# Excel im [Controlling](http://www.beck-shop.de/Unrein-Excel-Controlling/productview.aspx?product=14833889&utm_source=pdf&utm_medium=clickthru_rg&utm_campaign=pdf_14833889&campaign=pdf/14833889)

Die wichtigsten Methoden für ein effizientes Reporting

Bearbeitet von Daniel Unrein

1. Auflage 2016. Buch. VIII, 342 S. Kartoniert ISBN 978 3 8006 5025 5 Format (B <sup>x</sup> L): 17,0 <sup>x</sup> 24,0 cm Gewicht: 700 g

Wirtschaft <sup>&</sup>gt; Unternehmensfinanzen <sup>&</sup>gt; Controlling, [Wirtschaftsprüfung,](http://www.beck-shop.de/trefferliste.aspx?toc=9931) Revision

Zu [Leseprobe](http://www.beck-shop.de/fachbuch/leseprobe/Unrein-Excel-Controlling-9783800650255_2403201606151777_lp.pdf) und [Inhaltsverzeichnis](http://www.beck-shop.de/fachbuch/inhaltsverzeichnis/Unrein-Excel-Controlling-9783800650255_2403201606151677_ihv.pdf)

schnell und portofrei erhältlich bei

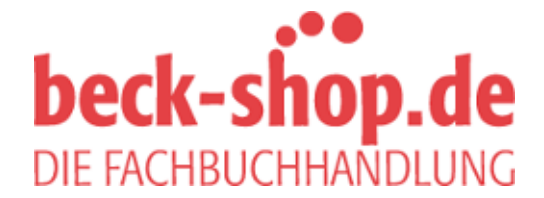

Die Online-Fachbuchhandlung beck-shop.de ist spezialisiert auf Fachbücher, insbesondere Recht, Steuern und Wirtschaft. Im Sortiment finden Sie alle Medien (Bücher, Zeitschriften, CDs, eBooks, etc.) aller Verlage. Ergänzt wird das Programm durch Services wie Neuerscheinungsdienst oder Zusammenstellungen von Büchern zu Sonderpreisen. Der Shop führt mehr als 8 Millionen Produkte.

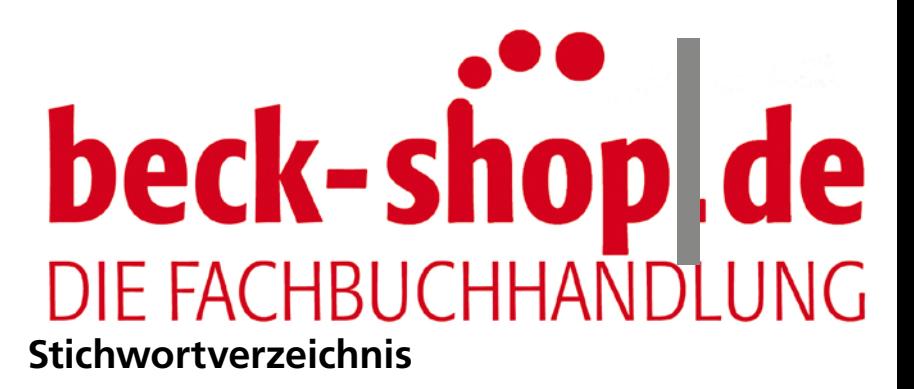

# **A**

Access 6f., 19f., 25, 34 f., 54, 97, 100 ADRESSE 9, 116, 181, 287, 322 ANZAHL 8, 51 ANZAHL2 8, 51, 131, 301, 313, 322f. ANZAHLLEEREZELLEN 8, 50 Array-Formeln 8f., 46ff., 116, 127, 134, 137, 159, 162 AUTOAUSFÜLLEN 30, 112, 118, 139, 147, 163, 179, 292

## **B**

Bedingte Formatierung 10, 211 ff., 230, 303 Benutzerdefinierte Formatierung 10 Benutzerdefinierte Listen 146 Berechnete Felder 8 BEREICH.VERSCHIEBEN 5, 11, 116, 132, 181, 287, 289 f., 292, 301, 313, 315 (Berichts-)Filter 8, 82 f. Big Data 95 Blitzvorschau 8, 39 Business Intelligence 95

# **D**

Dashboard 5, 7f., 16, 20, 60, 103 f., 106f., 241f., 275, 309 Datenmodell 8, 96, 102 Datenschnitte 8, 11, 30, 83, 91, 104, 157, 177, 287, 300ff., 335, 339 DATENTABELLE 10, 185, 192 f., 195 DATENÜBERPRÜFUNG 5, 8, 16, 33, 47, 52, 157, 180, 196, 316 Diagramme 4, 30, 62, 184, 189, 203, 216, 237, 242, 247, 255, 259, 262, 271, 277, 287 ff., 294, 300ff., 335 3D-Bezug 9, 165 ff. Drill-down 8 Duplikate 9, 55, 145

## **E**

ERSETZEN, 8

Filtern 8, 11, 31, 66f., 72, 84, 94, 176, 338 FINDEN 8, 33, 42 ff.

## **G**

**F**

GLÄTTEN 8, 40, 129 GROSS2 8, 38f. GRUPPIEREN 64, 69, 144, 227

#### **H**

Heatmaps 217, 221 HYPERLINK 11, 322 Hyperlinks 4, 11, 288, 318

# **I**

INDEX 9, 11, 116, 130 ff., 161, 287, 291, 294, 298 Indexierung 11, 241, 277 f.

INDIREKT 9, 11, 116, 177f., 181, 184, 287, 294, 315 ff.

Intelligente Tabellen 3ff., 16, 26, 29 f., 34 ff., 57, 62, 95, 97, 116, 118 f., 127, 136, 154 f., 288, 294, 300 f., 315, 335f.

#### **K**

Kamera 11, 287f., 306ff., 321 KGRÖSSTE 9, 11, 54, 137, 160, 303 KKLEINSTE 9, 11, 54, 137, 160, 297, 303 KONSOLIDIEREN 9, 168, 172, 176

# **L**

LÄNGE 8, 42 ff. LINKS 8, 33, 35, 41 f.

#### **M**

Makro 12, 102, 325 f., 329, 333, 335, 339 MAX 9, 54, 160, 303 Mehrfach-Diagramme 246, 271, 274, 277 MIN 9, 54, 160, 303 MITTELWERTWENN 9, 137 MTRANS 9, 48, 116, 133, 136 MTTELWERTWENNS 9

342 Stichwortverzeichn

#### **N**

Namen 3, 11, 16, 112, 116, 138, 178, 188, 287f., 294, 301, 309 ff., 320, 326 NAMENS-MANAGER 10, 316

### **P**

Panel Charts 242, 246, 263, 271, 275, 300 Pivot 3ff., 16, 20, 24, 30, 33, 35, 57, 59, 63ff., 83, 92, 95, 100, 102, 105, 137, 142, 144f., 152f., 175, 186, 287, 301, 315, 335, 339 Pivot-Charts 8, 59, 89, 102, 106 PIVOTDATENZUORDNEN 8, 76 PivotTable-Feldliste 8, 62 f., 69, 74 f., 79 Platzhalter 43, 153 f., 210, 283 PowerPivot 96, 102 PowerPoint 11, 282, 284

#### **R**

RANG 9, 137, 162 RANG.GLEICH 9, 137, 162 RANG.MITTELW 9, 137, 162 RECHTS 8, 33, 37, 41, 43 f.

## **S**

SCHNELLANALYSE 9, 184 Small Multiples 242, 246, 263, 271 SOLVER 10, 185, 199 SPALTE 124, 181 Sparklines 3, 10, 184, 216, 228, 231, 237, 240, 317 Steuerelemente 4, 12, 16, 145, 157, 181, 287, 289ff., 309, 314f., 335 Strukturierte Verweise 9, 31

SUCHEN 8, 33, 42f.

132, 135, 160, 164, 168, 195, 287, 317 SZENARIO-MANAGER 10, 185, 187, 189, 194, 196

# **T**

JMMEN 287

TEIL 8, 33, 36 Textdateien 7, 19f., 26, 97, 100, 138

SUMMEWENN 9, 137, 145, 157 SUMMEWENNS 9, 145, 151, 153, 158 SVERWEIS 9f., 96, 115, 118, 122, 124, 127, 129,

## **V**

VBA-Editor 12, 330, 333 Verbund-Diagramm 11, 255, 257 VERGLEICH 9, 11, 116, 122, 126, 130ff., 145, 161, 181, 287, 291, 294, 298, 315, 323 VERKETTEN 8, 11, 33, 38 f., 128, 305

#### **W**

WAHL 9, 11, 116, 144, 146, 181, 287, 294, 310f. WECHSELN 8, 37, 40, 129, 249, 274 WENN 11, 46, 51, 137, 142, 181, 185 f., 214, 224, 268, 287, 291, 295, 299, 303 WENNFEHLER 9, 116, 120f., 136 WIEDERHOLEN 10, 216, 223 WVERWEIS 9, 135, 287

# **Z**

ZÄHLENWENN 9, 55, 137, 144, 150, 153 f., 157, 214, 287 ZÄHLENWENNS 3, 9, 157 ZEILE 9, 125, 137, 159, 161, 164, 177, 249, 274 ZEITACHSE 8, 88 ZIELWERTSUCHE 10, 185, 197